## **SET MILTIPROFILES « TX »**

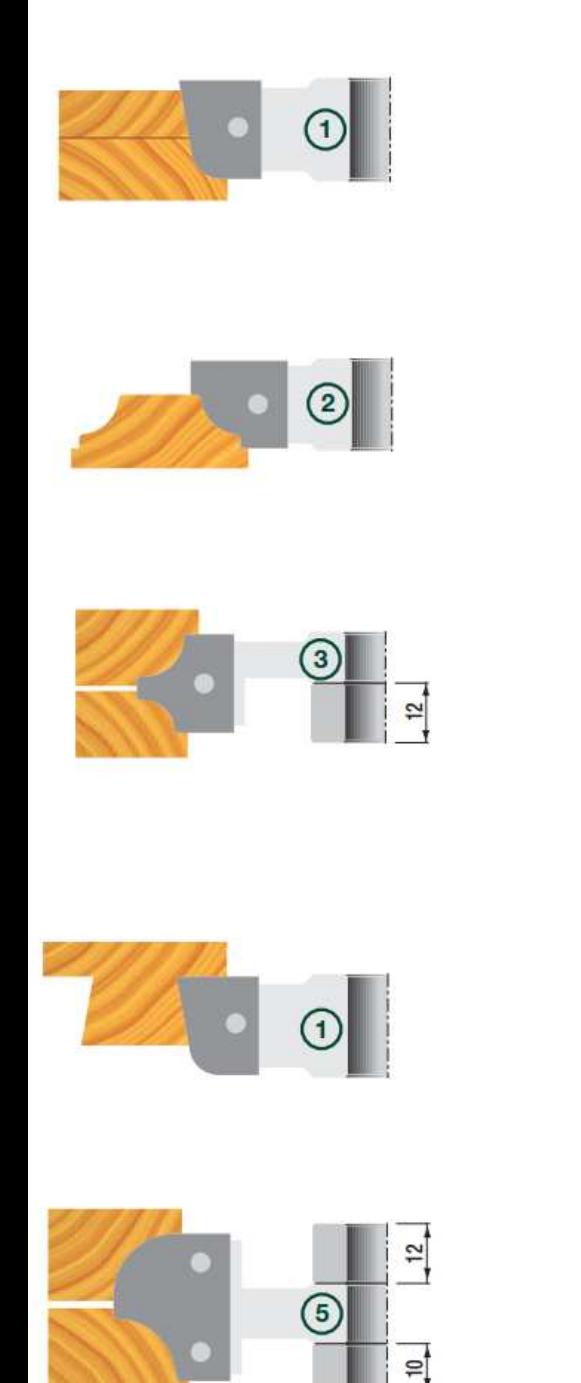

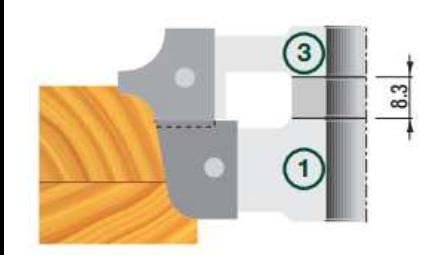

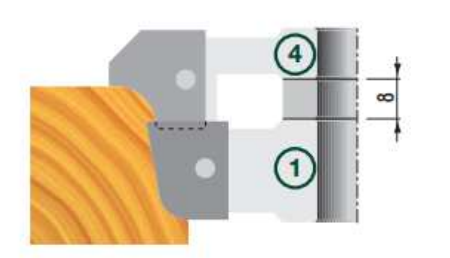

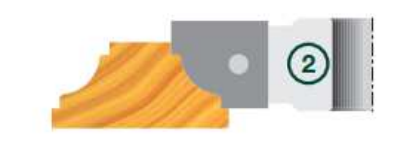

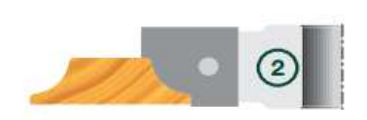

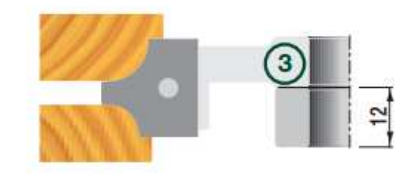

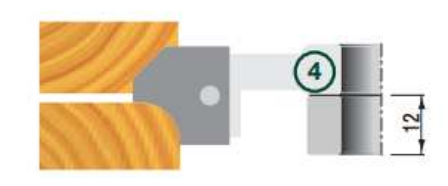

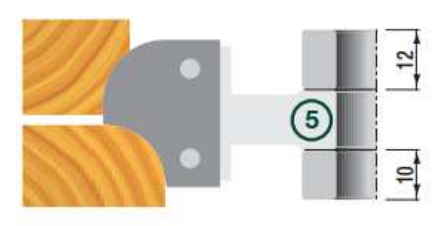

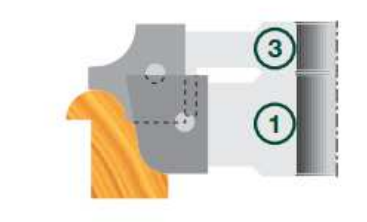

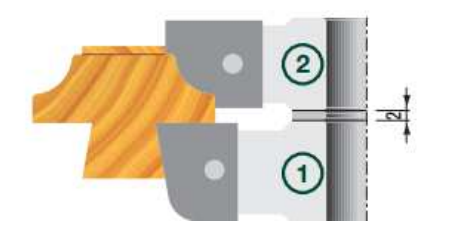

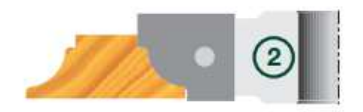

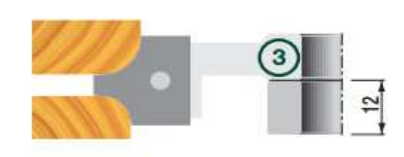

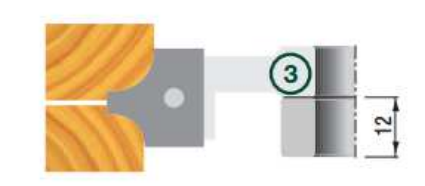

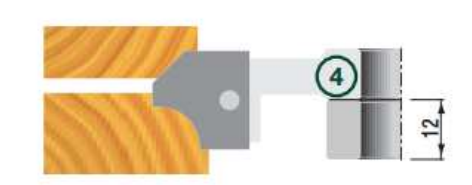

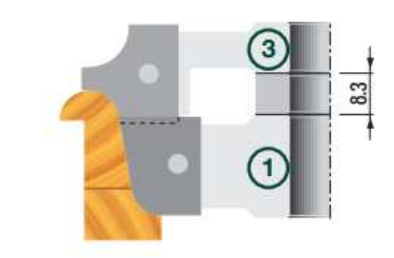

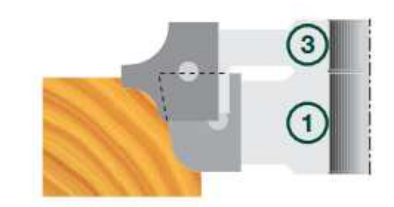

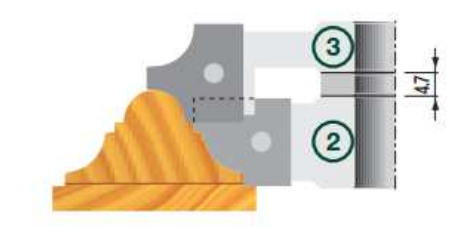

ART. TX

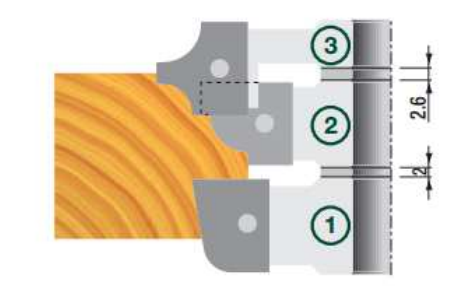

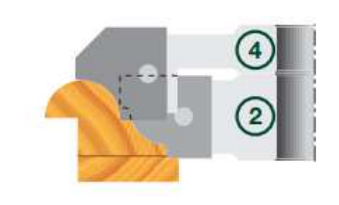

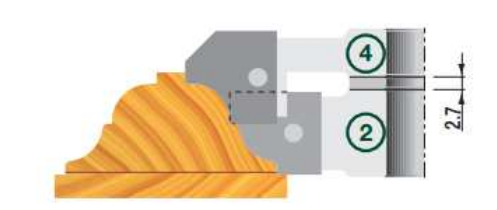

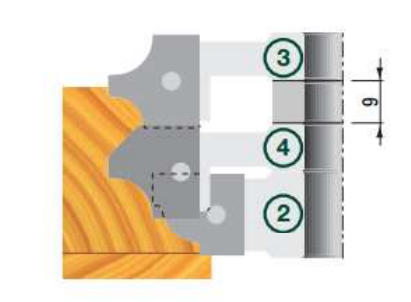

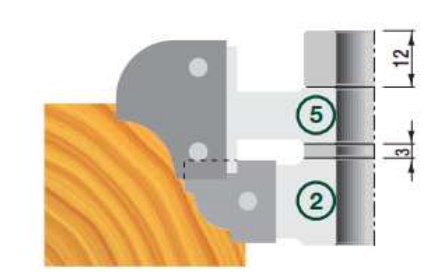

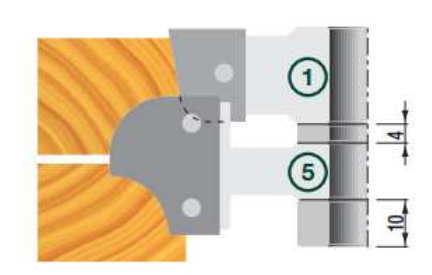

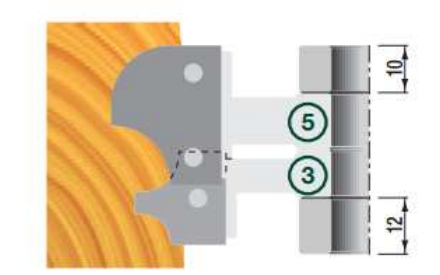

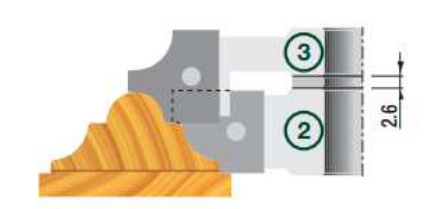

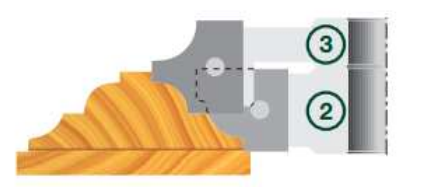

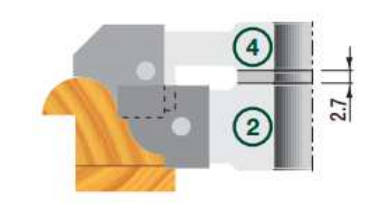

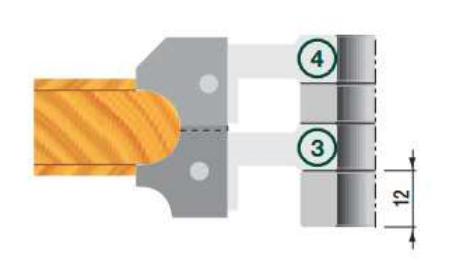

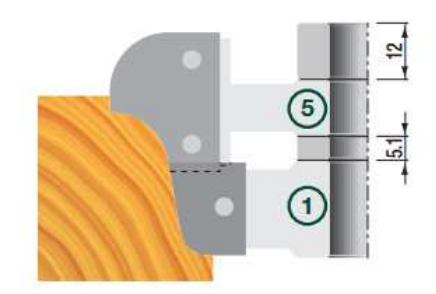

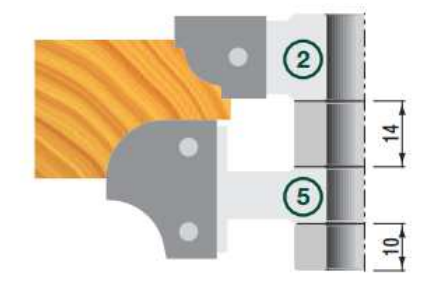

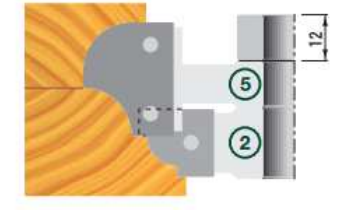

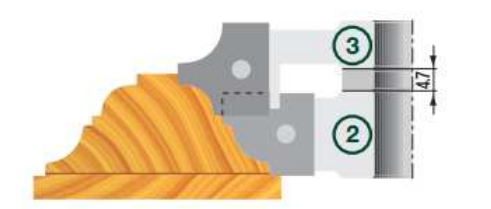

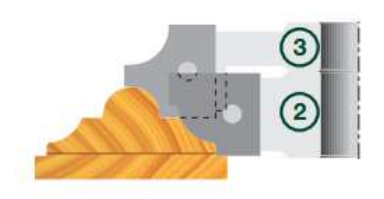

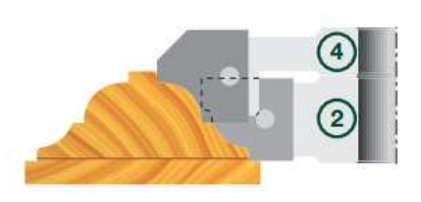

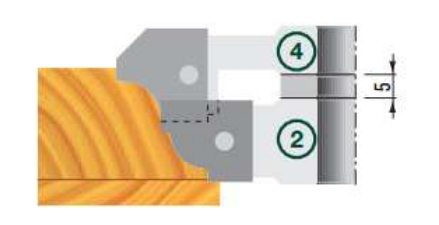

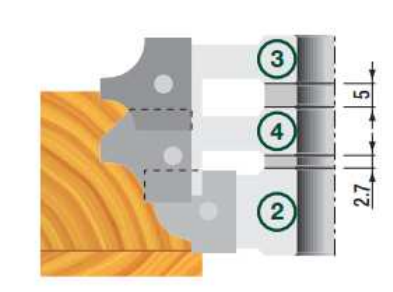

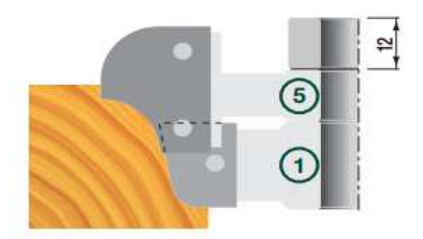

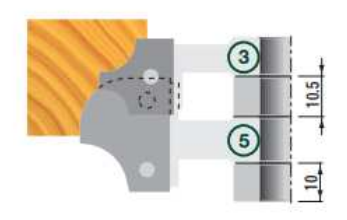

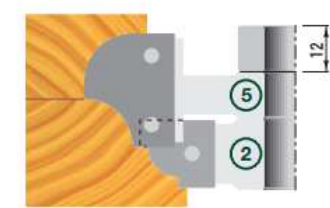

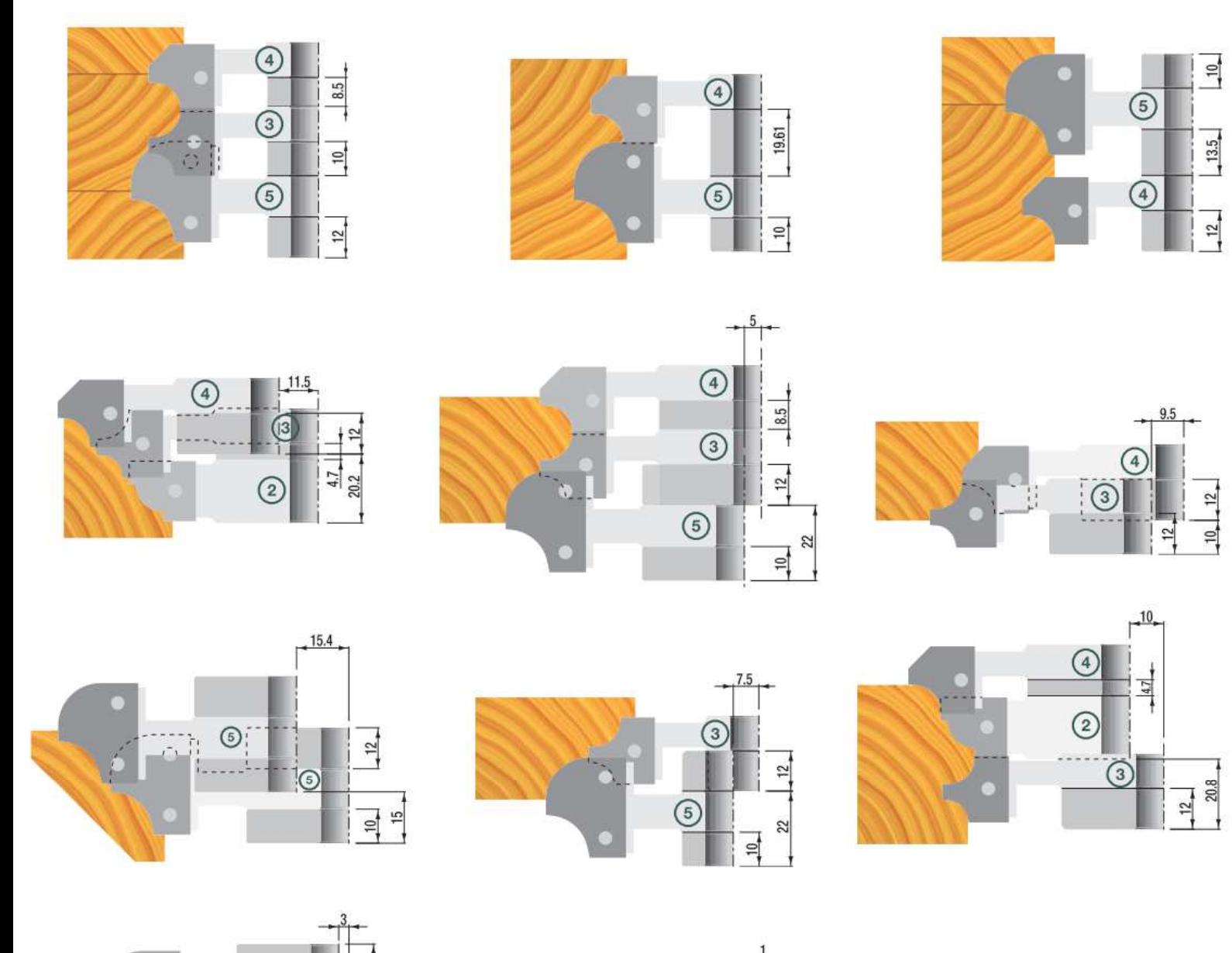

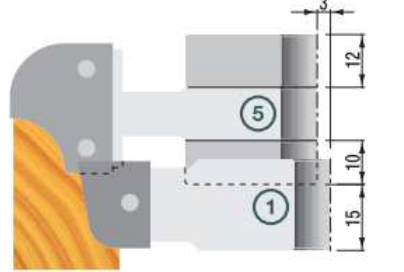

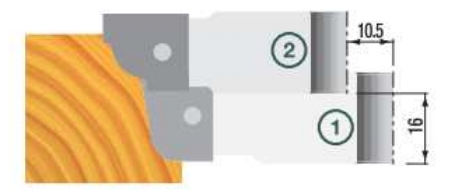

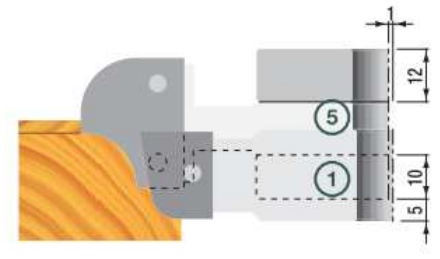

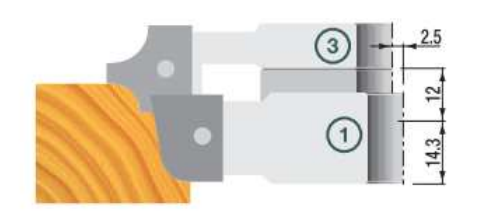

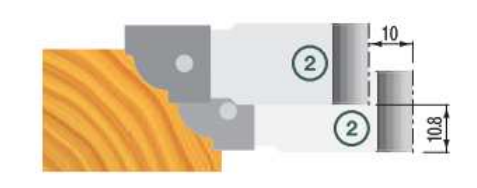

 $10.12.$ 

 $\begin{array}{c|c}\n 12 & \\
20.8 & \n \end{array}$ 

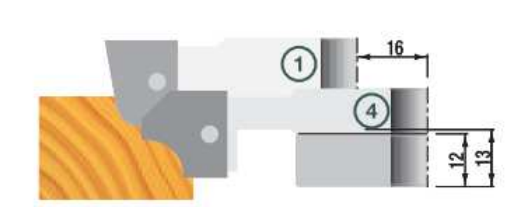

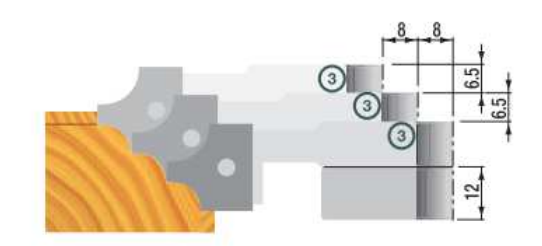